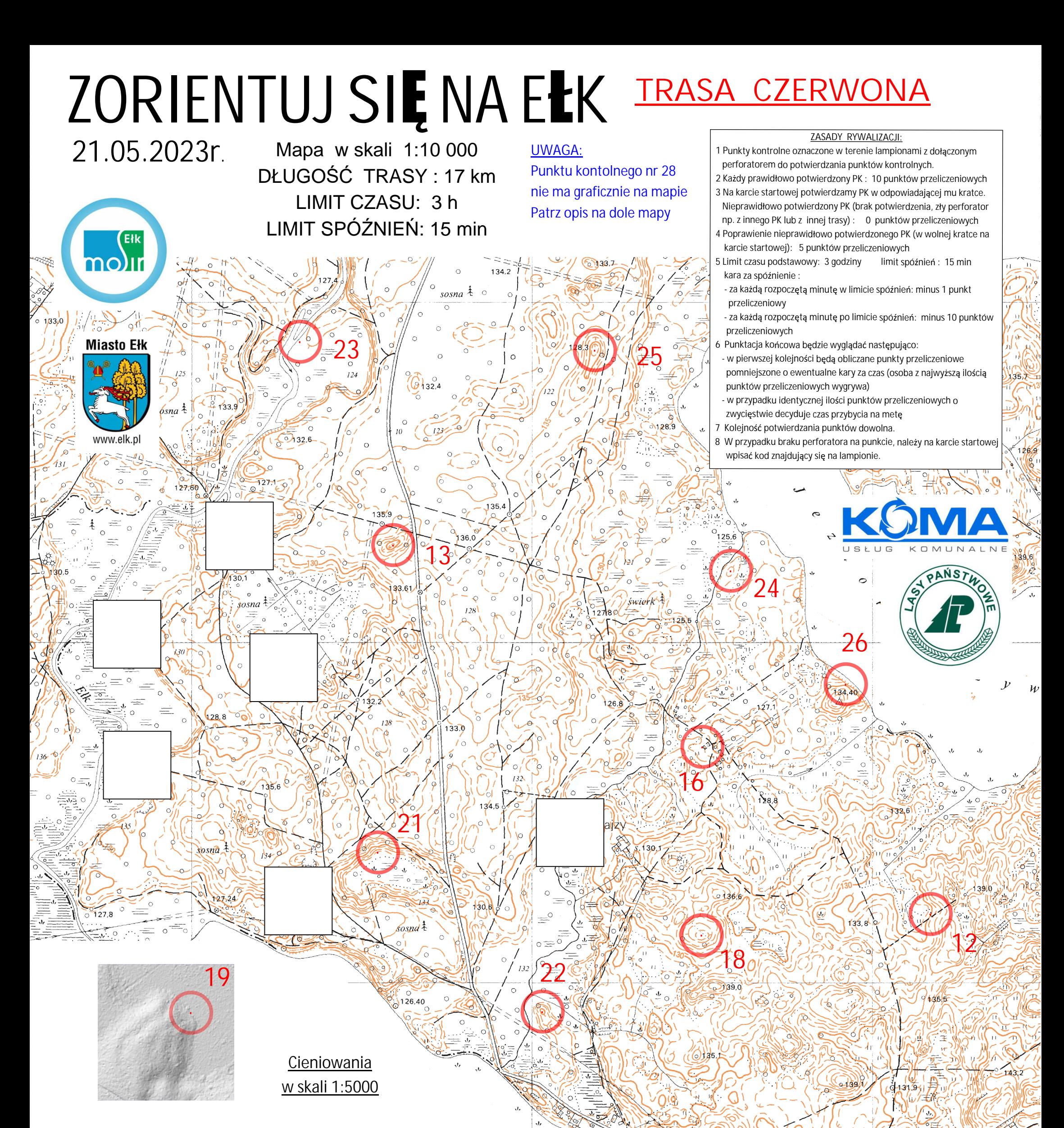

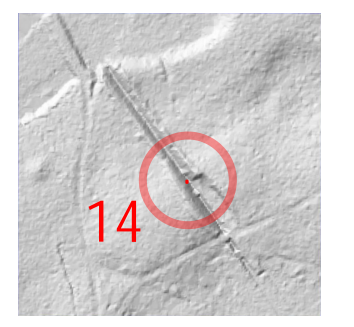

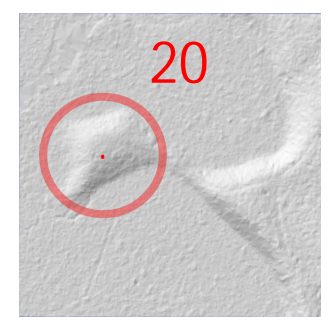

**PK28** z PK15 na PK28 azymut 304 stopnie odległość 200m

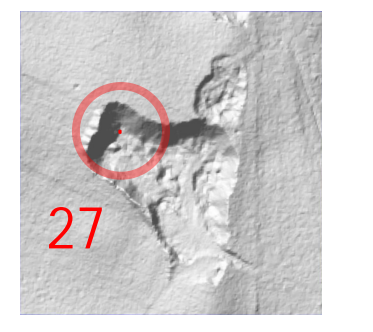

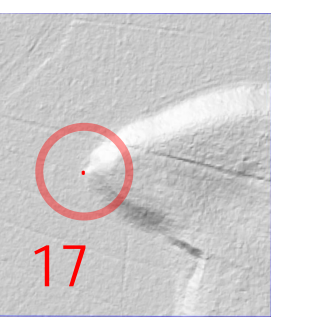

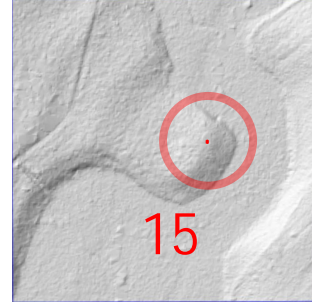

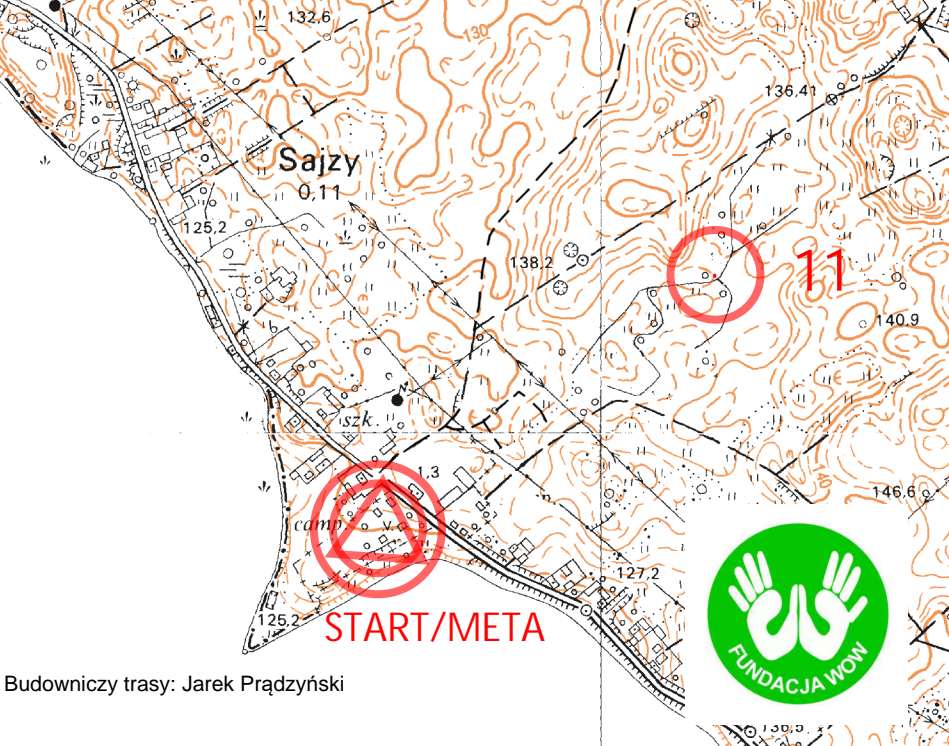